## Package 'archetypes'

October 12, 2022

<span id="page-0-0"></span>Type Package

Title Archetypal Analysis Version 2.2-0.1

Date 2014-04-08

**Depends** methods, stats, modeltools, nnls  $(>= 1.1)$ 

Suggests MASS, vcd, mlbench, ggplot2, TSP

Description The main function archetypes implements a framework for archetypal analysis supporting arbitrary problem solving mechanisms for the different conceptual parts of the algorithm.

License GPL  $(>= 2)$ 

Collate 'archetypes-barplot.R' 'generics.R' 'archetypes-class.R' 'archetypes-kit-blocks.R' 'archetypes-kit.R' 'archetypes-map.R' 'archetypes-movie.R' 'archetypes-panorama.R' 'pcplot.R' 'archetypes-pcplot.R' 'archetypes-robust.R' 'archetypes-screeplot.R' 'archetypes-step.R' 'archetypes-weighted.R' 'archetypes-xyplot.R' 'memento.R' 'simplex-pot.R' 'skeletonplot.R'

Author Manuel J. A. Eugster [aut, cre], Friedrich Leisch [aut], Sohan Seth [ctb]

Maintainer Manuel J. A. Eugster <manuel@mjae.net>

NeedsCompilation no

Repository CRAN

Date/Publication 2019-04-22 06:55:33 UTC

## R topics documented:

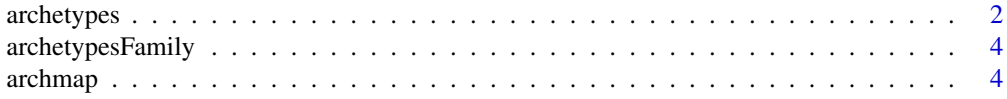

<span id="page-1-0"></span>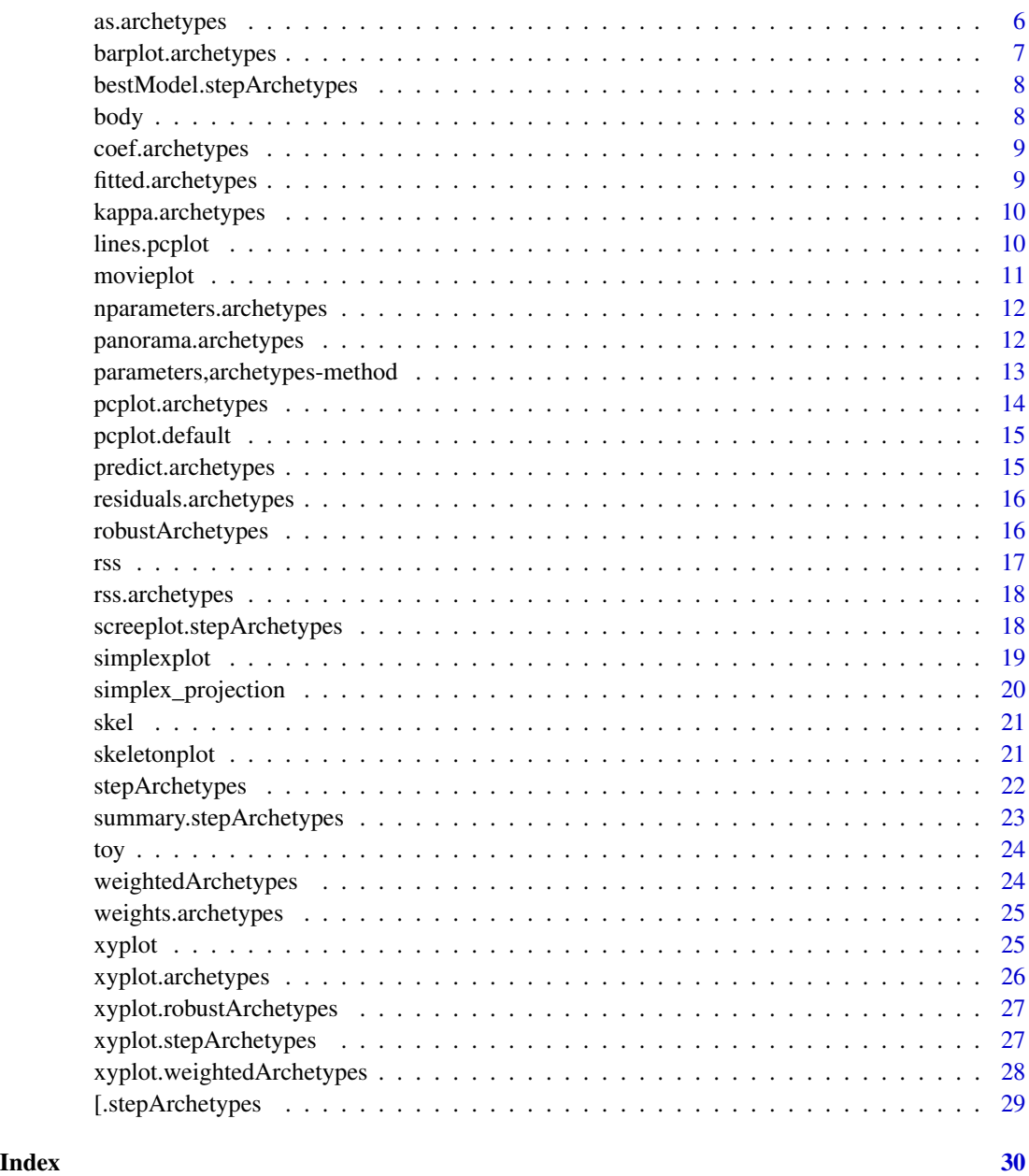

<span id="page-1-1"></span>archetypes *Perform archetypal analysis on a data matrix.*

### Description

Perform archetypal analysis on a data matrix.

### <span id="page-2-0"></span>archetypes 3

### Usage

```
archetypes(data, k, weights = NULL, maxIterations = 100,
 minImprovement = sqrt(.Machine$double.eps), maxKappa = 1000,
 verbose = FALSE, saveHistory = TRUE,
  family = archetypesFamily("original"), ...)
```
### Arguments

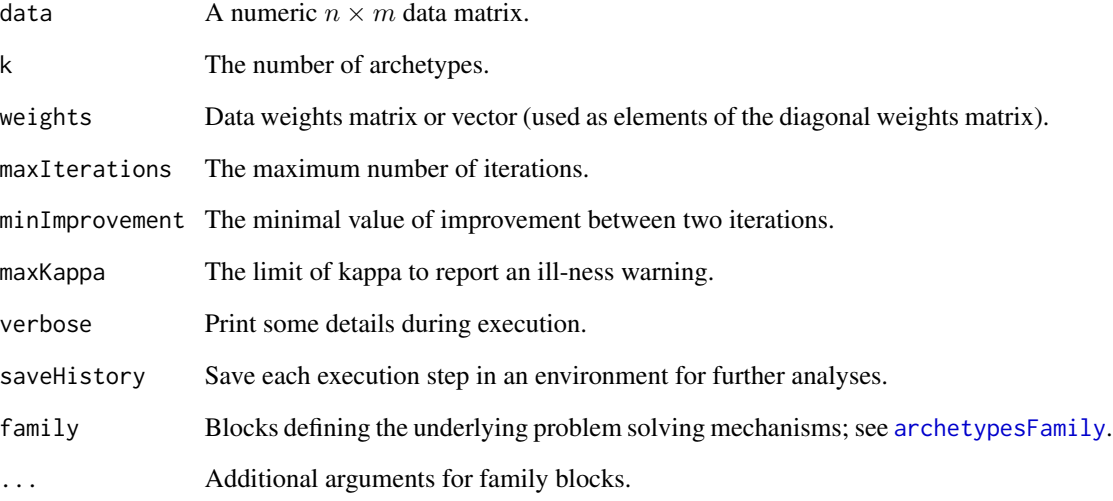

### Value

An object of class archetypes, see [as.archetypes](#page-5-1).

### References

Cutler and Breiman. Archetypal Analysis. Technometrics, 36(4), 1994. 338-348.

### See Also

Other archetypes: [archetypesFamily](#page-3-1); [as.archetypes](#page-5-1); [robustArchetypes](#page-15-1); [weightedArchetypes](#page-23-1)

#### Examples

```
data(toy)
 a <- archetypes(toy, 3)
```
<span id="page-3-1"></span><span id="page-3-0"></span>This function returns a problem solving block for each of the different conceptual parts of the algorithm.

#### Usage

```
arche typesFamily(which = c("original", "weighted", "robust"), ...)
```
#### Arguments

![](_page_3_Picture_111.jpeg)

#### Value

A list containing a function for each of the different parts.

### See Also

Other archetypes: [archetypes](#page-1-1); [as.archetypes](#page-5-1); [robustArchetypes](#page-15-1); [weightedArchetypes](#page-23-1)

<span id="page-3-2"></span>

archmap *Archetypal maps*

#### Description

Two-dimensional projection of the observations based on the alpha coefficients into a space spanned by the (projected) archetypes.

```
archmap(object, projection = simplex_projection, projection_args = list(),
  rotate = 0, cex = 1.5, col = 1, pch = 1, xlab = "", ylab = "",
 axes = FALSE, asp = TRUE, ...)
```
#### <span id="page-4-0"></span>archmap 5

#### Arguments

![](_page_4_Picture_171.jpeg)

#### Value

Invisible matrix with the projected archetypes

### See Also

Other archmap: [archmap\\_projections](#page-19-1), [atypes\\_projection](#page-19-1), [simplex\\_projection](#page-19-2), [tspsimplex\\_projection](#page-19-1)

#### Examples

```
## Not run:
 data("skel", package = "archetypes")
 skel2 <- subset(skel, select = -Gender)
 set.seed(1981)
 a \leftarrow archetypes(skel2, k = 5)
 ## Simplex projection:
 archmap(a, col = skel$Gender)
 ## Simplex projection with archetypes arranged according to their
 ## distances:
 archmap(a, col = skel$Gender,
         projection = tspsimplex_projection)
 archmap(a, col = skel$Gender,
         projection = tspsimplex_projection,
         projection_args = list(equidist = TRUE))
 ## MDS projection:
 archmap(a, col = skel$Gender,
         projection = atypes_projection)
```
## End(Not run)

<span id="page-5-1"></span><span id="page-5-0"></span>

Archetypes object constructor

### Usage

```
as.archetypes(object, k, alphas, rss, iters = NULL, call = NULL,
 history = NULL, kappas = NULL, betas = NULL, zas = NULL,
  family = NULL, familyArgs = NULL, residuals = NULL, weights = NULL,
  reweights = NULL, scaling = NULL)
```
### Arguments

![](_page_5_Picture_197.jpeg)

### Value

A list with an element for each parameter and class attribute archetypes.

### See Also

Other archetypes: [archetypesFamily](#page-3-1); [archetypes](#page-1-1); [robustArchetypes](#page-15-1); [weightedArchetypes](#page-23-1)

<span id="page-6-0"></span>Barplot of archetypes.

### Usage

```
## S3 method for class 'archetypes'
barplot(height, data, which = c("below", "beside"),
 which.beside = c("atypes", "variables"), which.below = c("compressed",
  "default"), percentiles = FALSE, below.compressed.height = 0.1,
 below.compressed.srt = 0, col.atypes = NULL, ...)
```
### Arguments

![](_page_6_Picture_139.jpeg)

### Value

Undefined.

<span id="page-7-0"></span>bestModel.stepArchetypes

*Return best model*

### Description

Return best model

#### Usage

```
## S3 method for class 'stepArchetypes'
bestModel(object, ...)
## S3 method for class 'repArchetypes'
bestModel(object, ...)
```
#### Arguments

![](_page_7_Picture_116.jpeg)

<span id="page-7-1"></span>

body *Exploring relationships in body dimensions*

#### Description

Body girth measurements and skeletal diameter measurements, as well as age, weight, height and gender, are given for 507 physically active individuals - 247 men and 260 women.

#### Usage

body

#### Format

A data.frame containing 507 observations of 25 variables.

### References

Heinz, Peterson, Johnson and Kerk. "Exploring relationships in body dimensions". Journal of Statistics Education, 11(2). http://www.amstat.org/publications/jse/v11n2/datasets.heinz.html

#### See Also

skel

<span id="page-8-0"></span>coef.archetypes *Return coefficients*

### Description

Return coefficients

### Usage

```
## S3 method for class 'archetypes'
coef(object, type = c("alphas", "beta"), ...)
```
### Arguments

![](_page_8_Picture_120.jpeg)

### Value

Coefficient matrix.

fitted.archetypes *Return fitted data*

### Description

Returns the approximated data.

### Usage

## S3 method for class 'archetypes' fitted(object, ...)

### Arguments

![](_page_8_Picture_121.jpeg)

### Value

Matrix with approximated data.

<span id="page-9-0"></span>kappa.archetypes *Return kappa*

### Description

Return kappa

### Usage

## S3 method for class 'archetypes' kappa(z, ...)

### Arguments

![](_page_9_Picture_130.jpeg)

### Value

A vector of kappas.

<span id="page-9-1"></span>lines.pcplot *Add lines to an existing parallel coordinates plot.*

### Description

Add lines to an existing parallel coordinates plot.

### Usage

```
## S3 method for class 'pcplot'
lines(x, data, col = 1, lty = 1, ...)
```
### Arguments

![](_page_9_Picture_131.jpeg)

### Value

Undefined.

<span id="page-10-0"></span>

Archetypes movies.

Shows the intermediate steps of the algorithm;

Archetypes parallel coordinates plot movie.

#### Usage

```
movieplot(zs, data, show = c("atypes", "adata", "rwdata"), ssleep = 0,bsleep = 0, postfn = function(iter) { }, rwdata.col1 = gray(0.7),
  rwdata.col2 = 2, ...)
movieplot2(zs, data, show = "atypes", ssleep = 0, bsleep = 0,
  zas.col = 2, zas.pch = 13, old.col = rgb(1, 0.5, 0.5), ...moviepcplot(zs, data, show = c("atypes", "adata"), ssleep = 0, bsleep = 0,
  ...)
```
### Arguments

![](_page_10_Picture_172.jpeg)

#### Value

Undefined. Undefined. Undefined. <span id="page-11-0"></span>nparameters.archetypes

*Return number of archetypes*

#### Description

Return number of archetypes

### Usage

```
## S3 method for class 'archetypes'
nparameters(object, ...)
```
## S3 method for class 'stepArchetypes' nparameters(object, ...)

## S3 method for class 'repArchetypes' nparameters(object, ...)

### Arguments

![](_page_11_Picture_123.jpeg)

#### Value

Number of archetypes.

panorama.archetypes *Panorma plot for archetypes.*

### Description

Panorma plot for archetypes.

```
## S3 method for class 'archetypes'
panorama(object, data, distfn = distEuclidean,
 xlab = "Index", ylab = "Distance", order = TRUE, col = 1, pch = 1,
  cex = 1, atypes.col = (seq(length = nparameters(object)) + 1),
  atypes.pch = rep(19, nparameters(object)), atypes.cex = rep(1,
  nparameters(object)), ylim = NULL, ...)
```
<span id="page-12-0"></span>![](_page_12_Picture_156.jpeg)

### Examples

```
## Not run:
  data(toy)
  a <- archetypes(toy, 3)
  panorama(a, toy)
  ## See demo(robust-ozone).
## End(Not run)
```
parameters,archetypes-method *Return fitted archetypes*

### Description

Return fitted archetypes

```
## S4 method for signature 'archetypes'
parameters(object, ...)
## S4 method for signature 'stepArchetypes'
parameters(object, ...)
## S4 method for signature 'repArchetypes'
parameters(object, ...)
```
<span id="page-13-0"></span>![](_page_13_Picture_174.jpeg)

### Value

Matrix with  $k$  archetypes.

pcplot.archetypes *Parallel coordinates of data and archetypes.*

### Description

Parallel coordinates of data and archetypes.

### Usage

```
## S3 method for class 'archetypes'
pcplot(x, data, data,col = gray(0.7), data.lwd = 1,atypes.col = 2, atypes.lwd = 2, atypes.lty = 1, chull = NULL,
  chull.col = 1, chull.lwd = 2, chull.lty = 1, ...)
```
### Arguments

![](_page_13_Picture_175.jpeg)

### Value

Undefined.

<span id="page-14-0"></span>Code copied from function [parcoord](#page-0-0) of package MASS to simply play arround with the visualization of archetypes. At a later date, when it is clear which visualisation is the best, the functionality is probabibly merged with the original function or it is possible with parallel coordinate plots which are available et all.

#### Usage

## Default S3 method:  $pcplot(x, col = gray(0.7), lty = 1, var.label = TRUE,$  $rx = NULL, ...$ 

#### Arguments

![](_page_14_Picture_148.jpeg)

#### Value

Undefined.

predict.archetypes *Predict method for archetypal analysis fits*

### Description

This method produces predicted alpha coefficients for new data.

```
## S3 method for class 'archetypes'
predict(object, newdata, ...)
```
<span id="page-15-0"></span>![](_page_15_Picture_117.jpeg)

### Value

The predict alpha coefficients.

residuals.archetypes *Return residuals*

### Description

Return residuals

### Usage

## S3 method for class 'archetypes' residuals(object, ...)

### Arguments

![](_page_15_Picture_118.jpeg)

### Value

Matrix with residuals.

<span id="page-15-1"></span>robustArchetypes *Robust archetypes*

### Description

Robust archetypes

```
robustArchetypes(data, k, familyBlocks = list(), ...)
```
<span id="page-16-0"></span>

![](_page_16_Picture_152.jpeg)

### Value

An object of class robustArchetypes and [as.archetypes](#page-5-1).

### See Also

Other archetypes: [archetypesFamily](#page-3-1); [archetypes](#page-1-1); [as.archetypes](#page-5-1); [weightedArchetypes](#page-23-1)

### rss *Defined generics*

### <span id="page-16-1"></span>Description

Generics defined by the archetypes package.

Return number of parameters

Return best model

Panorama

Parallel coordinates plot

### Usage

```
rss(object, ...)
```
nparameters(object, ...)

```
bestModel(object, ...)
```
panorama(object, ...)

pcplot(x, ...)

![](_page_16_Picture_153.jpeg)

<span id="page-17-1"></span><span id="page-17-0"></span>

Return residual sum of squares

#### Usage

```
## S3 method for class 'archetypes'
rss(object, type = c("scaled", "single", "global"), ...)
## S3 method for class 'stepArchetypes'
rss(object, ...)
## S3 method for class 'repArchetypes'
rss(object, ...)
```
### Arguments

![](_page_17_Picture_136.jpeg)

#### Value

Residual sum of squares.

screeplot.stepArchetypes

*Screeplot of stepArchetypes.*

### Description

Screeplot draws the residual sum of square curve based on the best model of each step.

#### Usage

```
## S3 method for class 'stepArchetypes'
screeplot(x, type = c("lines", "barplot"), ...)
```
![](_page_17_Picture_137.jpeg)

### <span id="page-18-0"></span>simplexplot 19

#### Value

Undefined.

simplexplot *Simplex visualization*

#### Description

The stochastic nature of the alpha coefficients implies that they exist on a standard  $(K-1)$ -simplex with the K archetypes Z as the corners, and the coefficients as the coordinate with respect to these corners. A standard simplex can be projected to two dimensions via a skew orthogonal projection, where all the vertices of the simplex are shown on a circle connected by edges. The individual alpha coefficients can be then projected into this circle.

#### Usage

```
simplexplot(object, radius = 10, order = NULL, labels_cex = 1,
  labels = NULL, show_labels = TRUE, points_col = "#00000044",points_pch = 19, points_cex = 1, projection = simplex_projection,
  show_points = TRUE, show_circle = TRUE, circle_col = "lightgray",
  show_edges = TRUE, edges_col = "lightgray", show_direction = FALSE,
  direction_length = 1, directions_col = points_col, \ldots)
```
![](_page_18_Picture_179.jpeg)

Invisible list of all computed components needed for the simplex visualization.

### References

See Section 6 in "Probabilistic Archetypal Analysis" by Seth and Eugster (2014), http://arxiv.org/abs/1312.7604.

### Examples

```
### This example reproduces parts of the Figure 7 shown in
 ### "Probabilistic Archetypal Analysis" by Seth and Eugster (2014)
 data("toy", package = "archetypes")
 suppressWarnings(RNGversion("3.5.0"))
 set.seed(1234); a3 <- archetypes(toy, k = 3)
 set.seed(1237); a4 <- archetypes(toy, k = 4)
 set.seed(1238); a5 <- archetypes(toy, k = 5)
 simplexplot(a3)
 simplexplot(a3, show_direction = TRUE, show_points = FALSE)
 simplexplot(a4, projection = tspsimplex_projection)
 simplexplot(a5, show_direction = TRUE, show_points = FALSE,
   direction_length = 2, directions_col = "black")
```
<span id="page-19-2"></span>simplex\_projection *Archetypal map projections*

#### <span id="page-19-1"></span>Description

Archetypal map projections

#### Usage

```
simplex\_projection(x, r = 10)
```
tspsimplex\_projection(x,  $r = 10$ , equidist = FALSE, ...)

atypes\_projection(x)

![](_page_19_Picture_135.jpeg)

<span id="page-19-0"></span>

#### <span id="page-20-0"></span>skel 21

### Value

Matrix with the projected archetypes

### See Also

Other archmap: [archmap](#page-3-2)

<span id="page-20-1"></span>skel *Exploring relationships in body dimensions, skeletal measurements*

#### Description

Skeletal diameter measurements, as well as height and gender, are given for 507 physically active individuals - 247 men and 260 women.

This is a subset of the [body](#page-7-1) data set.

#### Usage

skel

### Format

A data.frame containing 507 observations of 11 variables.

#### References

Heinz, Peterson, Johnson and Kerk. "Exploring relationships in body dimensions". Journal of Statistics Education, 11(2). http://www.amstat.org/publications/jse/v11n2/datasets.heinz.html

#### See Also

body

skeletonplot *Skeleton plot.*

#### Description

Displays a schematic representation of skeleton data as available in dataset [skel](#page-20-1).

Displays a generic skeleton with annotations explaining the measurements available in data set [skel](#page-20-1).

#### <span id="page-21-0"></span>Usage

```
skeletonplot(x, skel.width = 100, skel.height = 200, ylab = "Height (cm)",
 base.radius = 2, xlab = "", xlim = (nrow(x) * c(0, skel<u>.width)),</u>
 ylim = c(0, skel.height), col = NULL, mtext = TRUE, skel.1wd = 1, ...)
```
jd()

### Arguments

![](_page_21_Picture_136.jpeg)

#### Value

List of skeleton instances.

Generic skeleton instance.

### See Also

[skel](#page-20-1)

<span id="page-21-1"></span>stepArchetypes *Run archetypes algorithm repeatedly*

### Description

Run archetypes algorithm repeatedly

```
stepArchetypes(..., k, nrep = 3, method = archetypes, verbose = TRUE)
```
<span id="page-22-0"></span>![](_page_22_Picture_156.jpeg)

### Value

A list with k elements and class attribute stepArchetypes. Each element is a list of class repArchetypes with nrep elements; only for internal usage.

### See Also

#### [archetypes](#page-1-1)

### Examples

```
## Not run:
  data(skel)
  skel2 <- subset(skel, select=-Gender)
  as <- stepArchetypes(skel2, k=1:5, verbose=FALSE)
  ## Residual sum of squares curve:
  screeplot(as)
  ## Select three archetypes and from that the best
  ## recurrence:
  a3 <- bestModel(as[[3]])
## End(Not run)
```
summary.stepArchetypes

```
Summary method for stepArchetypes object
```
### Description

Summary method for stepArchetypes object

```
## S3 method for class 'stepArchetypes'
summary(object, ...)
```
![](_page_23_Picture_142.jpeg)

### Value

Undefined.

toy *Toy data set*

### Description

A simple artificial two-dimensional data set.

### Usage

toy

### Format

A data.frame containing 250 observations of 2 variables.

<span id="page-23-1"></span>weightedArchetypes *Weighted archetypes*

### Description

Weighted archetypes

### Usage

```
weightedArchetypes(data, k, weights = NULL, familyBlocks = list(), ...)
```
### Arguments

![](_page_23_Picture_143.jpeg)

### Value

An object of class weightedArchetypes and [as.archetypes](#page-5-1).

<span id="page-23-0"></span>

### <span id="page-24-0"></span>weights.archetypes 25

### See Also

Other archetypes: [archetypesFamily](#page-3-1); [archetypes](#page-1-1); [as.archetypes](#page-5-1); [robustArchetypes](#page-15-1)

<span id="page-24-1"></span>weights.archetypes *Return weights*

### Description

Return weights

### Usage

```
## S3 method for class 'archetypes'
weights(object, type = c("weights", "reweights"), ...)
```
### Arguments

![](_page_24_Picture_134.jpeg)

### Value

Vector of weights.

xyplot *Two-dimensional plot.*

### Description

Two-dimensional plot.

### Usage

xyplot(x, ...)

### Arguments

![](_page_24_Picture_135.jpeg)

### Value

Undefined.

<span id="page-25-1"></span><span id="page-25-0"></span>xyplot.archetypes *Plot of two-dimensional data and archetypes.*

### Description

Plot of two-dimensional data and archetypes.

### Usage

```
## S3 method for class 'archetypes'
xyplot(x, y, data,col = 1, data.pch = 19,data.bg = NULL, atypes.col = 2, atypes.pch = 19, ahull.show = TRUE,
  ahull.col = atypes.col, chull = NULL, chull.col = gray(0.7),
  chull.pch = 19, adata.show = FALSE, adata.col = 3, adata.pch = 13,
 link.col = data.col, link.link.q = 1, ...
```
### Arguments

![](_page_25_Picture_167.jpeg)

#### Value

Undefined.

### <span id="page-26-0"></span>Note

The link between approximated and original data is based on an idea and Matlab source code of Bernard Pailthorpe.

<span id="page-26-1"></span>xyplot.robustArchetypes

*Plot of two-dimensional data and robust archetypes.*

### Description

Plot of two-dimensional data and robust archetypes.

#### Usage

## S3 method for class 'robustArchetypes'  $xyplot(x, y, ...)$ 

#### Arguments

![](_page_26_Picture_117.jpeg)

xyplot.stepArchetypes *Plot of two-dimensional data and stepArchetypes.*

### Description

Plot of two-dimensional data and stepArchetypes.

```
## S3 method for class 'stepArchetypes'
xyplot(x, y, data,col = gray(0.7), data.pch = 19,atypes.col = (seq\_len(length(x) * length(x[[1]])) + 1), atypes.pch = 19,
  ahull.show = TRUE, ahull.col = atypes.col, \ldots)
```
![](_page_27_Picture_168.jpeg)

### Value

Undefined.

<span id="page-27-1"></span>xyplot.weightedArchetypes

*Plot of two-dimensional data and weighted archetypes.*

### Description

Plot of two-dimensional data and weighted archetypes.

### Usage

```
## S3 method for class 'weightedArchetypes'
xyplot(x, y, data,col = 1, data.pch = 21,data.bg = gray, link.col = NULL, link.lty = NULL,weights.type = "weights", \ldots)
```
![](_page_27_Picture_169.jpeg)

<span id="page-27-0"></span>

<span id="page-28-0"></span>An extraction on a stepArchetypes object returns again a stepArchetypes object.

### Usage

## S3 method for class 'stepArchetypes' x[i]

### Arguments

![](_page_28_Picture_75.jpeg)

#### Value

A stepArchetypes object containing only the parts defined in i.

# <span id="page-29-0"></span>**Index**

∗ datasets body, [8](#page-7-0) skel, [21](#page-20-0) toy, [24](#page-23-0) [.stepArchetypes, [29](#page-28-0) archetypes, [2,](#page-1-0) *[4](#page-3-0)[–7](#page-6-0)*, *[11](#page-10-0)*, *[13,](#page-12-0) [14](#page-13-0)*, *[17](#page-16-0)*, *[19](#page-18-0)*, *[23](#page-22-0)*, *[25](#page-24-0)[–28](#page-27-0)* archetypesFamily, *[3](#page-2-0)*, [4,](#page-3-0) *[6](#page-5-0)*, *[17](#page-16-0)*, *[24,](#page-23-0) [25](#page-24-0)* archmap, [4,](#page-3-0) *[21](#page-20-0)* archmap\_projections, *[5](#page-4-0)*, *[19](#page-18-0)* archmap\_projections *(*simplex\_projection*)*, [20](#page-19-0) as.archetypes, *[3,](#page-2-0) [4](#page-3-0)*, [6,](#page-5-0) *[17](#page-16-0)*, *[24,](#page-23-0) [25](#page-24-0)* atypes\_projection, *[5](#page-4-0)* atypes\_projection *(*simplex\_projection*)*, [20](#page-19-0)

barplot, *[7](#page-6-0)* barplot.archetypes, [7](#page-6-0) bestModel *(*rss*)*, [17](#page-16-0) bestModel.repArchetypes *(*bestModel.stepArchetypes*)*, [8](#page-7-0) bestModel.stepArchetypes, [8](#page-7-0) body, [8,](#page-7-0) *[21](#page-20-0)*

coef, *[6](#page-5-0)* coef.archetypes, [9](#page-8-0)

fitted.archetypes, [9](#page-8-0)

jd *(*skeletonplot*)*, [21](#page-20-0)

kappa.archetypes, [10](#page-9-0)

lines.pcplot, [10,](#page-9-0) *[14](#page-13-0)*

matlines, *[10](#page-9-0)* matplot, *[15](#page-14-0)* moviepcplot *(*movieplot*)*, [11](#page-10-0) movieplot, [11](#page-10-0)

movieplot2 *(*movieplot*)*, [11](#page-10-0) nparameters *(*rss*)*, [17](#page-16-0)

nparameters.archetypes, [12](#page-11-0) nparameters.repArchetypes *(*nparameters.archetypes*)*, [12](#page-11-0) nparameters.stepArchetypes *(*nparameters.archetypes*)*, [12](#page-11-0)

#### original, *[16](#page-15-0)*

panorama *(*rss*)*, [17](#page-16-0) panorama.archetypes, [12](#page-11-0) parameters, *[6](#page-5-0)* parameters,archetypes-method, [13](#page-12-0) parameters, repArchetypes-method *(*parameters,archetypes-method*)*, [13](#page-12-0) parameters,stepArchetypes-method *(*parameters,archetypes-method*)*, [13](#page-12-0) parameters-methods *(*parameters,archetypes-method*)*, [13](#page-12-0) parcoord, *[15](#page-14-0)* pcplot, *[14](#page-13-0)* pcplot *(*rss*)*, [17](#page-16-0) pcplot.archetypes, [14](#page-13-0) pcplot.default, [15](#page-14-0) predict.archetypes, [15](#page-14-0) residuals.archetypes, [16](#page-15-0) robustArchetypes, *[3,](#page-2-0) [4](#page-3-0)*, *[6](#page-5-0)*, [16,](#page-15-0) *[23](#page-22-0)*, *[25](#page-24-0)* rss, [17](#page-16-0) rss.archetypes, *[6](#page-5-0)*, [18](#page-17-0) rss.repArchetypes *(*rss.archetypes*)*, [18](#page-17-0)

rss.stepArchetypes *(*rss.archetypes*)*, [18](#page-17-0)

screeplot.stepArchetypes, [18](#page-17-0) simplex\_projection, *[5](#page-4-0)*, [20](#page-19-0) simplexplot, [19](#page-18-0)

#### INDEX  $31$

skel , *[21](#page-20-0)* , [21](#page-20-0) , *[22](#page-21-0)* skeletonplot , [21](#page-20-0) solve\_TSP , *[20](#page-19-0)* stepArchetypes , *[18](#page-17-0)* , [22](#page-21-0) , *[28](#page-27-0)* summary.stepArchetypes , [23](#page-22-0)

toy , [24](#page-23-0) tspsimplex\_projection , *[5](#page-4-0)* tspsimplex\_projection *(*simplex\_projection *)* , [20](#page-19-0)

weightedArchetypes , *[3](#page-2-0) , [4](#page-3-0)* , *[6](#page-5-0)* , *[17](#page-16-0)* , *[23](#page-22-0)* , [24](#page-23-0) weights.archetypes , [25](#page-24-0) , *[28](#page-27-0)*

xyplot , [25](#page-24-0) xyplot.archetypes , [26](#page-25-0) , *[28](#page-27-0)* xyplot.robustArchetypes , *[27](#page-26-0)* , [27](#page-26-0) xyplot.stepArchetypes , [27](#page-26-0) xyplot.weightedArchetypes , *[27](#page-26-0)* , [28](#page-27-0)